# **Scaricare Online Book Italiani Logic Pro X - How It Works - Edgar Rothermich**

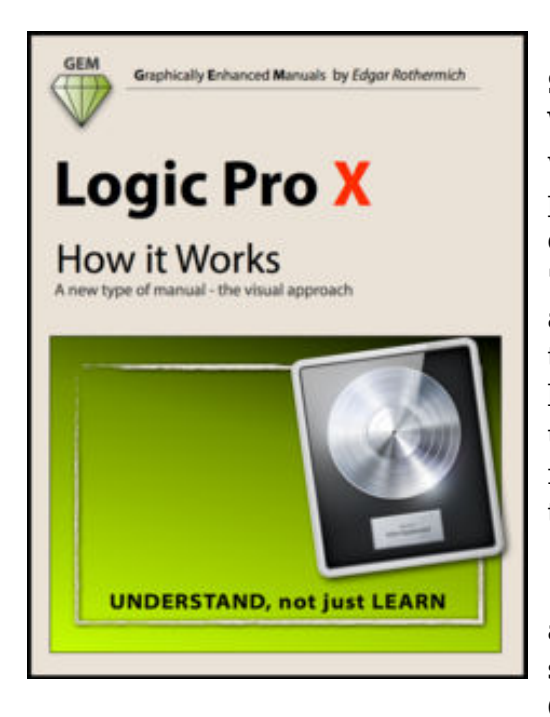

**Scaricare online book Italiani Logic Pro X - How It Works Edgar Rothermich** , "**Logic Pro X - How It Works**" was not only the first manual available for Apple's music production app "Logic Pro X", it is the most comprehensive one and simply the best way to learn Logic.

"**Logic Pro X - How It Works**" is also the only Logic book available as an interactive multi-touch eBook. On 849 pages, the author explains the app in great detail with additional background information that is often required to fully understand specific features. Many of the information regarding the functionality of Logic Pro X is found neither in the official documentation nor anywhere else.

 Logic Pro X is a very deep and sometimes complex application that users (beginners and pros alike) often struggle with. This is where the unique approach of the Graphically Enhanced Manuals series come in. No matter how

complex or complicated the subject is, the author provides easy to understand graphics and diagrams that let the reader understand and master the material.

This interactive multi-touch eBook includes a 600 term Glossary that is linked throughout the content of the book.

### This is part one of two Logic books. "**Logic Pro X - How It Works**" and "**Logic Pro X - The Details**"

Readers love this unique way of leaning applications no matter how easy or complicated the app might be. Here are some responses from satisfied customers:

*"I wish all the manuals on software were like yours!" - Giovanni C. "You have the gift of making difficult concepts understandable" - William B. "Your style is the most informative and clear I have ever seen" - Mark D. "Great stuff Edgar! I bought your other Logic GEM books and love em..." - fform "Thank you so much for your fantastic guides; I've learned so much!" - Brandon B. "I love your manuals." - Eli.* 

### **UNDERSTAND**, not just **LEARN**

That is the motto of the book series "Graphically Enhanced Manuals" (GEM). They're a new type of manual with a visual approach that helps you **UNDERSTAND** a program, not just **LEARN** it. No need to read through 500 pages of dry text explanations. Rich graphics and diagrams help you to get that "aha" effect and make it easy to comprehend difficult concepts. The Graphically Enhanced Manuals help you master a program much faster with a much deeper understanding of concepts, features and workflows in a very intuitive way that is easy to understand

# **Scaricare Online Book Italiani Logic Pro X - How It Works - Edgar Rothermich**

### [Download: LOGIC PRO X - HOW IT WORKS PDF](http://dbook.akbd.info/?book=Nzc0NjE1NTUw&c=it&format=pdf)

**Scaricare online book Italiani Logic Pro X - How It Works Edgar Rothermich , LOGIC PRO X - HOW IT WORKS PDF** - Are you looking for Ebook logic pro x - how it works PDF? You will be glad to know that right now logic pro x - how it works PDF is available on our online library. With our online resources, you can find logic pro x - how it works or just about any type of ebooks, for any type of product.

Best of all, they are entirely free to find, use and download, so there is no cost or stress at all. logic pro x - how it works PDF may not make exciting reading, but logic pro x - how it works is packed with valuable instructions, information and warnings. We also have many ebooks and user guide is also related with logic pro x - how it works PDF, include : L'amore che aspettavo, La strada che mi porta da te, Come innamorarsi del capo, Il mio primo amore impossibile, Il principe senza corona, Il coltello, Ingannata, Come se tu fossi mio, Un amore così dolce, L'amore non ha rivali, Tutto per una notte, Per una notte d'amore, Un cuore di ghiaccio, L'ASSISTENTE Vergine, Game of love, L'unica cosa che conta, Solo tu nell'universo, L'ambiguo duca di Danforth, La mattina dopo, Sei sempre stata mia, Un bacio proibito, Resta con me per sempre, Un perfetto principe azzurro, Peccati immortali, Sei tu il mio infinito, Save me (versione italiana), L'istituto, Un uomo tranquillo, Una ragazza malvagia, First Lady, and many other ebooks.

We have made it easy for you to find a PDF Ebooks without any digging. And by having access to our ebooks online or by storing it on your computer, you have convenient answers with logic pro x - how it works PDF. To get started finding logic pro x - how it works, you are right to find our website which has a comprehensive collection of manuals listed.

Our library is the biggest of these that have literally hundreds of thousands of different products represented. You will also see that there are specific sites catered to different product types or categories, brands or niches related with Applied Numerical Methods With Matlab Solution Manual 3rd Edition PDF. So depending on what exactly you are searching, you will be able to choose ebooks to suit your own needs.

Here is the access Download Page of Logic Pro X - How It Works PDF, click this link to download or read online:

[Download: LOGIC PRO X - HOW IT WORKS PDF](http://dbook.akbd.info/?book=Nzc0NjE1NTUw&c=it&format=pdf)